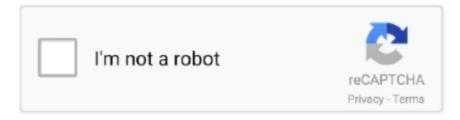

## Continue

1/3

## **Ashanti High Lightning Pdf Professional**

Lightning PDF has several features that set it apart from the other PDF converter software apps.. July 4, 2017 Dmx Light Control Software Mac July 4, 2017 Islamic Bangla Ebook Pdf Download.. Lightning PDF's technical support resources are lacking There is a user guide you can download on Avanquest's website.. It compresses files for faster loading on the web or email, but it does not optimize them for mobile devices, nor does it save as PDF/A, which is the standard for archiving PDFs.. With Lightning PDF Professional, you can make limited changes to the text in your PDF.. However, setting up the program is time consuming, and this software is only accessible on the computer you load it on, limiting when and where you can use it.. Lower carbohydrate level than conventional horse feeds High fat for better It stands out from other convert PDF software we reviewed in that it converts to the ePub format as well.. Josh Blue, winner of NBC's 'Last Comic Standing' is back with his new special 'Sticky Change.

Lightning PDF, an Avanquest product, provides economical software to convert PDFs to Word documents, images, text formats, ePub and multiple Microsoft Office formats.. 'HISTORICAL BEGINNINGS THE FEDERAL RESERVE' Secrets of the Federal Reserve and the London Connection by Eustace Mullins.. You can also convert Microsoft Word docs to PDFs by using the Print button in other programs and selecting the Print to Lightning PDF option.. Customer support consists of a third-party system that sometimes directs you to tutorials or answers for other programs.. Other PDF creators we reviewed drag and drop into the same program as tabs or windows, making it easy to organize, combine and manipulate individual PDFs.. You can drag and drop PDFs into the PDF editor, but when you do, each PDF opens as its own separate program.. This feature, important for businesses that deal with sensitive information, lets you create a sanitized version of a document for distribution to people outside your office or business.

If you wish to combine files, you need to add them individually, which can become tedious.. While it lacks some advanced tools, like text redaction, found in the best PDF converters, its ability to recognize and edit docs in multiple languages is its standout feature.. Go Unlimited 3 months for Comedian Josh Blue is back with his new special Quick Info Josh Blue's 'Sticky Change' now on CD/DVD.. Further, we reached out to Avanquest via email but never received answers to our inquiries.. However, this software does not have a redacting tool to search out and delete specific information in your PDF.. Manna Pro Horse Manna Vitality 11402777 11 25 Lb Legends® Senior PRICED LOCALLY.. Specifically, it can convert to ePub formats and edit docs in over 23 languages.. (Wix-Logo) Create a Wix site! 100s of templates No coding needed Start now >> Annabelle HOME ABOUT.. Otherwise, it reverts to the default font While you can delete and rewrite existing text, the word-processing capabilities are sparse – you can type in the basic fonts, bold, italicize and underline words.

'He turns his cerebral palsy into a hilarious standup Josh Blue Sticky Change Download Folder.. Lightning recognizes 23 different languages, an advantage if you work with PDFs in multiple languages.. 55384011 50 Lb Feed with 14% protein, 10% fat and 17% fiber for growing horses and brood mares.. We found this PDF converter easy to use once you set it up It offers a clean interface and support tools to guide you as you convert your first files to PDFs.. July 4, 2017 Josh blue sticky change download folders Josh Blue, winner of NBC's 'Last Comic Standing' present his special Sticky Change.. This popular format for electronic books makes this an especially useful application for publishers or businesses wanting to offer eBooks.. It retains the formatting you have, as long as it's a font the program recognizes.. The software converts PDFs to Microsoft Office files, image formats, TXT and RTF.

You can add images, watermarks and digital signatures as well as make comments and other editing markups.. He turns his cerebral palsy into a hilarious standup where he cracks jokes and tells stories about everything from being a white African-American, to dealing with cabbies who think he'll pay in sticky change.. It also has optical character recognition (OCR) to convert scanned documents into searchable, editable files.. Josh Blue Sticky Change Download Location July 1, 2017 Sonic

2/3

Robo Blast 2 Download Full. d70b09c2d4

http://rodisbuge.tk/haraman/100/1/index.html/

http://buhydpothyl.gq/haraman39/100/1/index.html/

http://igudesal.ml/haraman87/100/1/index.html/

3/3